| External Parts of a Computer   Cut & Paste                    | Name:    |
|---------------------------------------------------------------|----------|
|                                                               | Teacher: |
| Cut and paste each image next to the correct vocabulary word. | Date:    |

| Word                 | Image |
|----------------------|-------|
| USB                  |       |
| Monitor              |       |
| <b>Computer case</b> |       |

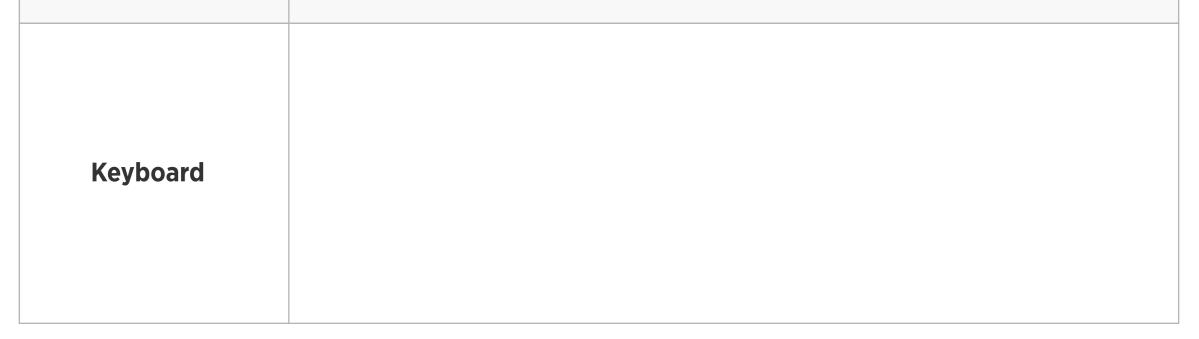

| External Parts of a Computer   Cut & Paste                    | Name:    |
|---------------------------------------------------------------|----------|
| · · ·                                                         | Teacher: |
| Cut and paste each image next to the correct vocabulary word. | Date:    |

| Word       | Image |
|------------|-------|
| Mouse      |       |
| Speaker    |       |
| Headphones |       |

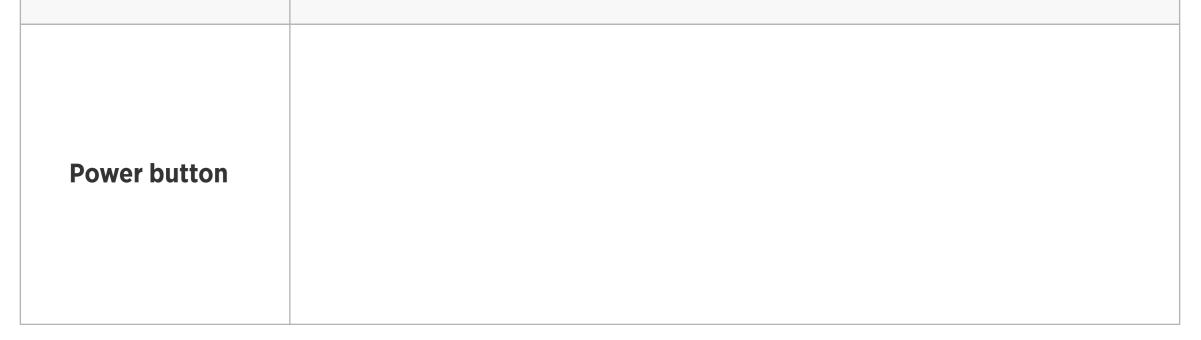

| External Parts of a Computer   Cut & Paste                    | Name:<br>Teacher: |  |  |  |
|---------------------------------------------------------------|-------------------|--|--|--|
| Cut and paste each image next to the correct vocabulary word. |                   |  |  |  |
| Images                                                        |                   |  |  |  |

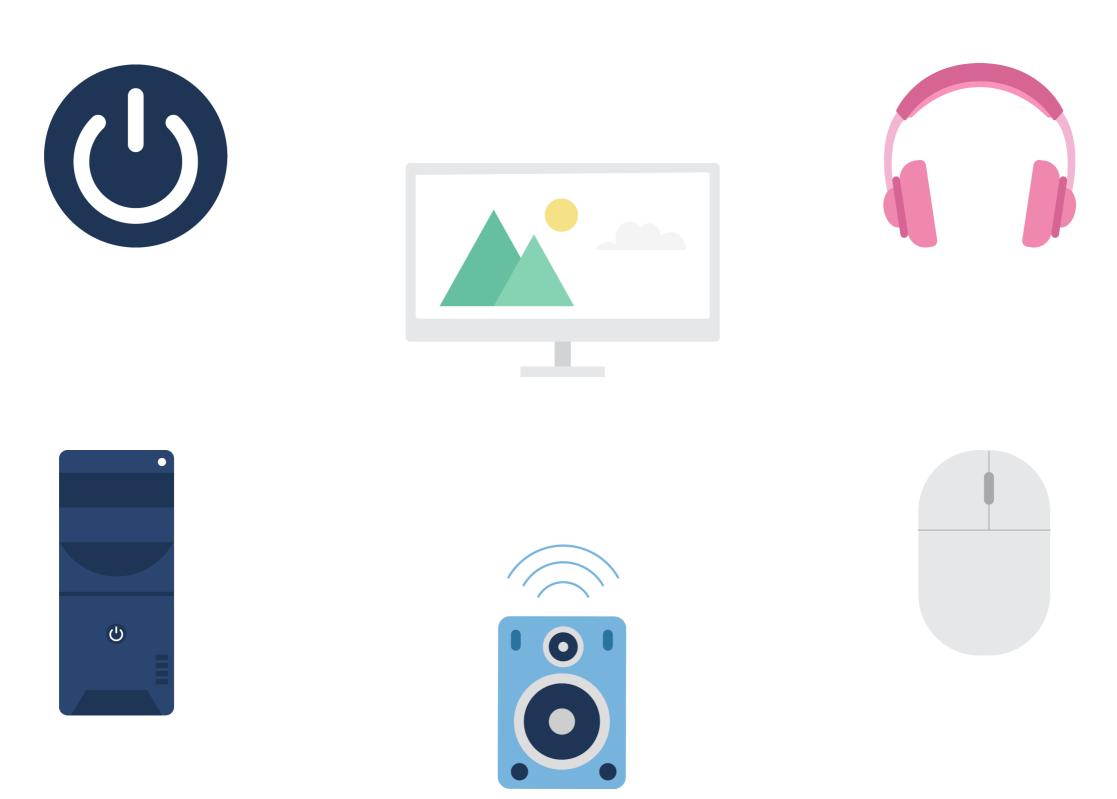

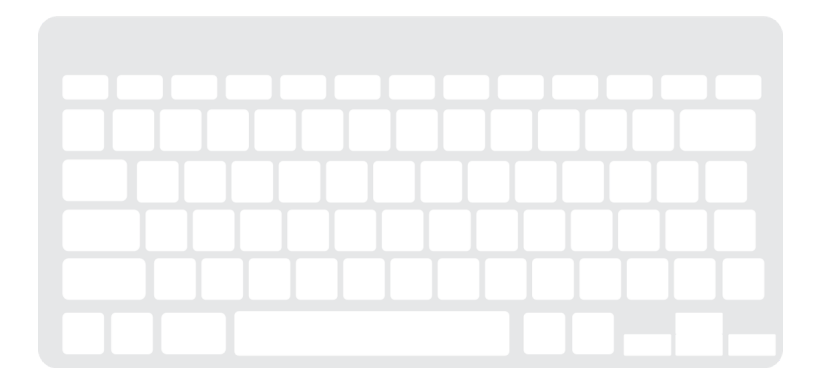

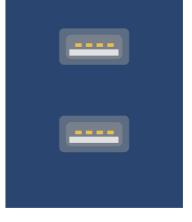

• edclub | Digital Citizenship + Digital Literacy | Level 3